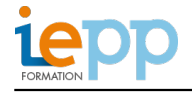

# **POWERPOINT DEBUTANT**

#### **OBJECTIFS:**

- Définir une ligne graphique tout au long d'une présentation
- Savoir organiser et personnaliser les diapositives
- Mettre au point le diaporama et les documents associés à la présentation

#### **PROGRAMME:**

## **Définir la ligne graphique**

- Apporter une cohérence visuelle : appliquer un thème
- Modifier les couleurs, polices et effets de thème
- Personnaliser la ligne graphique : utiliser les masques
- Insérer un logo dans toutes les diapositives
- Appliquer un style d'arrière-plan

### **Organiser ses diapositives**

- Utiliser le mode trieuse de diapositives
- Supprimer, insérer, déplacer, dupliquer ou masquer des diapositives
- Enrichir le contenu de chaque diapositive

## **Insérer des tableaux, des graphiques**

- Exploiter les possibilités graphiques : galerie des formes et styles rapides
- Élaborer des schémas de flux ou organigrammes hiérarchiques : les SmartArt
- Insérer un texte décoratif avec WordArt

## **Mettre au point le diaporama et le projeter**

- Définir des effets de transition
- Animer le texte, les objets
- Exécuter le diaporama avec aisance : naviguer entre les diapositives

### 2 journées

Elu.e.s, agents et cadres des collectivités territoriales, salarié.e.s du secteur privé

### **CONTACT INSCRIPTION:**  M. Gregoire CARON Directeur développement [inscription@iepp.fr](mailto:inscription@iepp.fr)

[Demande de devis](http://www.iepp.fr/node/96/register)